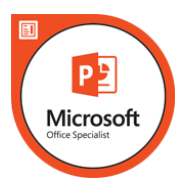

# **Microsoft Office Specialist: PowerPoint 2016 Exam Syllabus**

## **1. Create and Manage Presentations**

- **1.1. Create a Presentation**
- **1.2. Insert and Format Slides**
- **1.3. Modify Slides, Handouts, and Notes**
- **1.4. Change Presentation Options and Views**
- **1.5. Configure a Presentation for Print**
- **1.6. Configure and Present a Slide Show**

### **2. Insert and Format Text, Shapes, and Images**

- **2.1. Insert and Format Text**
- **2.2. Insert and Format Shapes and Text Boxes**
- **2.3. Insert and Format Images**
- **2.4. Order and Group Objects**

### **3. Insert Tables, Charts, SmartArt, and Media**

- **3.1 Insert and Format Tables**
- **3.2 Insert and Format Charts**
- **3.3 Insert and Format SmartArt graphics**
- **3.4 Insert and Manage Media**

### **4. Apply Transitions and Animations**

- **4.1.Apply Slide Transitions**
- **4.2.Animate Slide Content**
- **4.3.Set Timing for Transitions and Animations**